```
 - Printed on 08/01/2012 11:01:43
```

```
1 <form method="get" action="Search Script URL">
2 <input type="hidden" name="RANDOM" value="Random" />
3 
4 block if
5 <!-- Hidden field when in trial mode -->
6 <input type="hidden" name="SHOP" value="HiddenFields" />
7 /block
8 
9 <table border="0" cellpadding="10" width="ACTSTDWIDTH" align="center">
10 <tr>
11 <td>
12 <b>SearchResultSummary</b><br />
13 SearchResultContinue
14 </td>
15 </tr>
16 <tr>
17 <td>
18 SearchResultsList
19 </td>
20 </tr>
21 <tr>
22 <td>
23 b>SearchResultSummary</b><br />
24 SearchResultContinue
25 </td>
26 </tr>
27 </table>
28 
29 <hr size="1" />
30 
31 <input type="hidden" name="PAGE" value="SEARCH" />
32 
33 <table border="0" cellspacing="0" cellpadding="0" width="ACTSTDWIDTH" >
34 <tr>
35 <td colspan="2" valign="top">
36 SearchPrompt RetailOnlyWarning
37 <br />>> <br />>
38 </td>
39 </tr>
40 <tr>
41 <td valign="top" align="center">
42 <table border="0" cellspacing="0" cellpadding="3">
43 <tr>
44 <td valign="top">
45 <b>SearchString</b><br />
46 <input type="text" name="SS" size="40" />
47 <br /> <br />
48 SearchCombine
49 <input type="radio" name="TB" checked="checked" value="A" />
50 SearchAndPrompt
51 cinput type="radio" name="TB" value="0" />
52 SearchOrPrompt  SearchCombineText2
53 <script language="javascript" type="text/javascript">
54 <!--</math>55 for (nIndex = 0; nIndex < document.forms.length; nIndex++)
56 {
57 if (document.forms[nIndex] && document.forms[nIndex].SS)
58 {
59 document.forms[nIndex].SS.focus();
60 }
61 }
62 // -->
63 </script>
64 </td>
65 <td valign="top">
66 block if
67 <b>SearchPriceRangeLabel</b>
68 <br /> <br /> <br /> <br /> <br /><br /> <br /><br /> <br /><br /> <br /><br /> <br /><br /><br /><br /><br /><br /><br /><br /><br /><br /><br /><br /><br /><br /><br /><br /><br /><br /><br /><br /><br /><br /><br />
69 SearchPriceBandList
70 /block
71 </td>
```
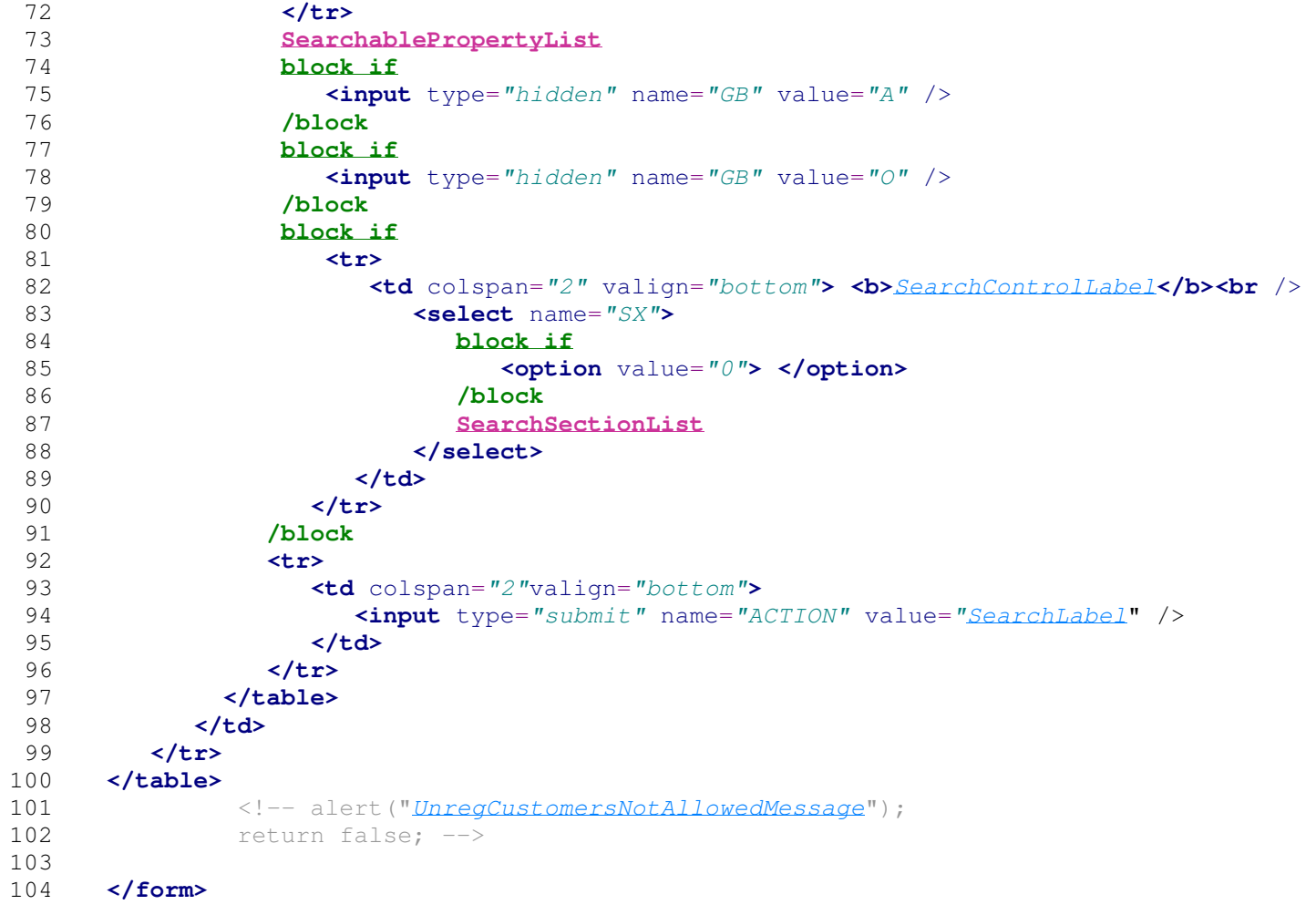